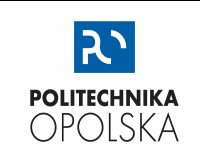

# LABORATORIUM FIZYKI

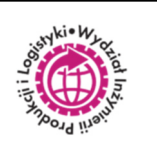

# **ST.1. REGUŁY ZAOKRĄGLEŃ W DZIAŁANIACH ARYTMETYCZNYCH**

### **WSTĘP**

Podczas wykonywania bezpośrednich pomiarów wielkości fizycznych zapisy ich wartości będą zawierać różne liczby cyfr znaczących. Ma to bezpośredni związek z rozdzielczościami użytych przyrządów pomiarowych. Dysponując określonymi przyrządami pomiarowymi nie możemy w sposób dowolny zaokrąglać wartości wyników pomiarów, czy też dopisywać do nich cyfr zwiększających w sposób sztuczny (i nieuprawniony) liczbę cyfr znaczących.

Liczby dokładne ("matematyczne"), zwykle pojawiające się w zależnościach jako czynniki w iloczynach lub składniki w sumach, traktujemy następująco:

- a) ich dokładność jest nieskończona, np. wartość 2 reprezentowana jest (w domyśle) z nieskończoną po przecinku liczbą zer znaczących: 2,(0) – zero w okresie,
- b) zawarte w nich liczba cyfr znaczących jest nieskończona.

Z matematycznego punktu widzenia wszystkie **wartości wyników pomiarów są liczbami przybliżonymi**, stąd operacje (działania) arytmetyczne użyte do opracowania wyników pomiarów muszą być traktowane jako rachunki na liczbach przybliżonych.

W przypadku konieczności użycia do obliczeń wartości stałych matematycznych, stałych materiałowych lub stałych fizycznych, należy posiłkować się sprawdzonymi tablicami (matematycznymi, fizycznymi) pozwalającymi na podanie ich wartości z liczbą cyfr znaczących większą niż największa liczba cyfr znaczących w liczbach przybliżonych.

- a) stała π ≈ 3.141592653589793…
- b) stała e ≈ 2.718281828459045…

Jeśli nie znamy niepewności danej wielkości (np. wartości tablicowej), to przyjmujemy jej maksymalną niepewność równą 10 jednostkom miejsca zajmowanego przez ostatnią cyfrę znaczącą (tę cyfrę nazywamy najmniej znaczącą), np.:

- a) dla liczby 7142 wartość jej maksymalnej niepewności wynosi 10, co zapisujemy: 7142 ±10,
- b) dla liczby 31,745 przyjmujemy wartość maksymalnej niepewności równą 0,010, co zapisujemy: 31,745 ±0,010.

Wykonując obliczenia z użyciem liczb przybliżonych należy pamiętać, że zapisy wartości 13,8 i 13,800 nie są tożsame lecz oznaczają różne liczby. Zapis 13,8 informuje, że pewne są tylko cyfry dziesiątek, jedności i części dziesiętnych, tzn. że w granicach niepewności wartość rzeczywista może równie dobrze wynosić 13,76, jak i 13,84. Zapis 13,800 oznacza, że pewne są również setne i tysięczne części tzn. że wartość rzeczywista zawarta jest w przedziale między 13,7995 a 13,8005.

Poniżej zamieszczono reguły wykonywania przybliżeń wyników działań arytmetycznych z użyciem liczb przybliżonych.

W przykładach użycia reguł liczby dokładne wyróżniono barwą niebieską.

W każdym przykładzie obliczeń podkreślono liczbę decydującą o doborze reguły zaokrąglania i cyfrowej reprezentacji wyniku wykonanego działania arytmetycznego.

#### 1. DODAWANIE LUB ODEJMOWANIE

**Zaokrąglanie wyniku końcowego przeprowadza się do rzędu najmniej dokładnej liczby.** 

$$
0,232 + 5,538 + \underline{43,2} = 48,970 \approx 48,0
$$
  

$$
0,00335 + 10,689 - \underline{10} = 0,69235 \approx 1
$$
  

$$
\underline{66,45} + \underline{1,05} - 2,225 = 65,275 \approx 65,28
$$
  

$$
6,70002 + \underline{11,00} + 2,295 = 19,99502 \approx 20,00
$$
  

$$
2,25 \cdot 10^4 + 73 + 655 \cdot 10^1 = 2,25 \cdot 10^4 + 0,0073 \cdot 10^4 + 0,0655 \cdot 10^4 = 2,3228 \cdot 10^4 \approx 2,32 \cdot 10^4
$$

#### 2. MNOŻENIE LUB DZIELENIE

**W wyniku zachowuje się tyle cyfr znaczących, ile zawiera ich liczba o najmniejszej liczbie cyfr znaczących.** 

$$
\frac{12,56}{4,2} = 3,0
$$

$$
\frac{5,001}{5} = 1,000
$$

$$
\frac{2,2 \cdot 9,337}{0,0836} = \frac{21}{0,0836} = 0,25 \cdot 10^3
$$

$$
\frac{15 \cdot 0,526}{0,33 \cdot 12,429} = \frac{7,89}{4,1016} = 1,92
$$

$$
63,21 \cdot 10^3 \cdot \frac{0,25}{0,25} \cdot 10^{-8} = 16 \cdot 10^{-5}
$$

#### 3. POTĘGOWANIE LUB PIERWIASTKOWANIE

**W wyniku potęgowania (pierwiastkowania) zachowuje się tyle cyfr znaczących, ile ich zawiera liczba potęgowana (pierwiastkowana).** 

$$
(10,02)^2 = 100,4
$$
  
\n
$$
\sqrt{10,02} = 3,165
$$
  
\n
$$
(0,947)^3 = 0,849
$$
  
\n
$$
\sqrt[3]{0,947} = 0,982
$$

#### 4. LOGARYTMOWANIE

#### **W wyniku logarytmu zachowuje się tyle cyfr znaczących, ile ich zawiera liczba logarytmowana**

*a) log(x) to logarytm przy podstawie 10 z liczby x;* 

*b) ln(x) to logarytm naturalny (przy podstawie e) z liczby x* 

$$
log(5,609) = 0,07489 \xleftrightarrow{albo lepiej} 74,89 \cdot 10^{-3}
$$

$$
ln(0,300980) = -1,20071
$$

## 5. FUNKCJE TRYGONOMETRYCZNE

W wyniku zachowuje się tyle cyfr znaczących, ile ich zawiera kąt będący argumentem funkcji

$$
\sin(45^o) = 0.71
$$

$$
cos(130.6^o) = -0.6508
$$

# 6. WYRAŻENIA POTĘGOWE

W wyniku zachowuje się tyle cyfr znaczących, ile ich zawiera liczba będąca wykładnikiem potęgi

$$
2^{3,46} = 11,0
$$

$$
e^{-0,61} = 0,54
$$

## PRZYKŁADY UŻYCIA REGUŁ ZAOKRĄGLEŃ W DZIAŁANIACH ZŁOŻONYCH

 $a)$ 

$$
\frac{65,2 + 5,65 \cdot 10^{-1}}{(\sqrt{15,5 - 2,353}) \cdot 10^{-2}} + 235 =
$$
\n
$$
\frac{65,2 + 0,565}{(\sqrt{\frac{15,51 - 2,353}{\sqrt{13,16} \cdot 10^{-2}}}} + 235 =
$$
\n
$$
\frac{65,8}{\sqrt{13,16} \cdot 10^{-2}} + 235 =
$$
\n
$$
\frac{65,8 \cdot 10^{2}}{3,628} + 235 =
$$
\n
$$
18,1 \cdot 10^{2} + 235 =
$$
\n
$$
18 \cdot 10^{2} + 2,35 \cdot 10^{2} =
$$
\n
$$
20.4
$$

 $b)$ 

$$
12,716 \cdot e^{-\frac{0,685 \cdot 4,502}{2}} =
$$
  
\n
$$
12,716 \cdot e^{-\frac{3,08}{2}} =
$$
  
\n
$$
12,716 \cdot e^{-1,54} =
$$
  
\n
$$
12,716 \cdot \frac{0,214}{2,72} =
$$

{ liczba e musi zawierać co najmniej 4 cyfry znaczące}

$$
2 \cdot \pi \sqrt{\frac{1,3118}{6,60258}} =
$$
  

$$
2 \cdot \pi \sqrt{0,19868} =
$$
  

$$
2 \cdot \pi \cdot 0,44574 =
$$
  

$$
2 \cdot \pi \cdot 0,44574 =
$$
  

$$
2,8007
$$
  

$$
\{liczba \pi must zawierać co najmniej 6 cyfr znaczących\}
$$

 $\mathsf{d}$ 

$$
1 + \frac{\left[\cos(66^{\circ})\right]^{2}}{0,995 + tg\left(\frac{5,56^{\circ}}{3}\right)} =
$$
  

$$
1 + \frac{\left[0,41\right]^{2}}{0,995 + tg(1,85^{\circ})} =
$$
  

$$
1 + \frac{0,17}{0,995 + 0,0323} =
$$
  

$$
1 + \frac{0,17}{1,0273} =
$$
  

$$
1 + 0,17 =
$$
  

$$
1,17
$$